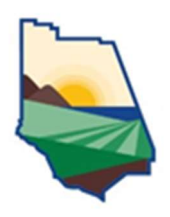

Planning Director Hearing

County of Ventura • Resource Management Agency

800 S. Victoria Avenue, Ventura, CA 93009 • (805) 654-2478 • www.vcrma.org/divisions/planning

## The Planning Director is holding meetings electronically, which are accessible below.

## vcrma.org/planning-director-hearing-agendas

A Planning Director Hearing will be held on Thursday, June 6, 2024. The Hearing will be conducted online to review the case(s) listed below. To view the hearing online, please follow the links as listed for each hearing below:

## Join Zoom Meeting: https://ventura-org-rma.zoom.us/j/86102601427 Meeting ID: 861 0260 1427 Passcode: 398320 Phone In: (669) 900-9128

The public is encouraged to provide written comments to the case planner John Oquendo at (805) 654-3588, e-mail: John.Oquendo@ventura.org. Following the meeting, the Planning Director will approve or deny the project and impose any necessary conditions on the entitlement that is the subject of the hearing.

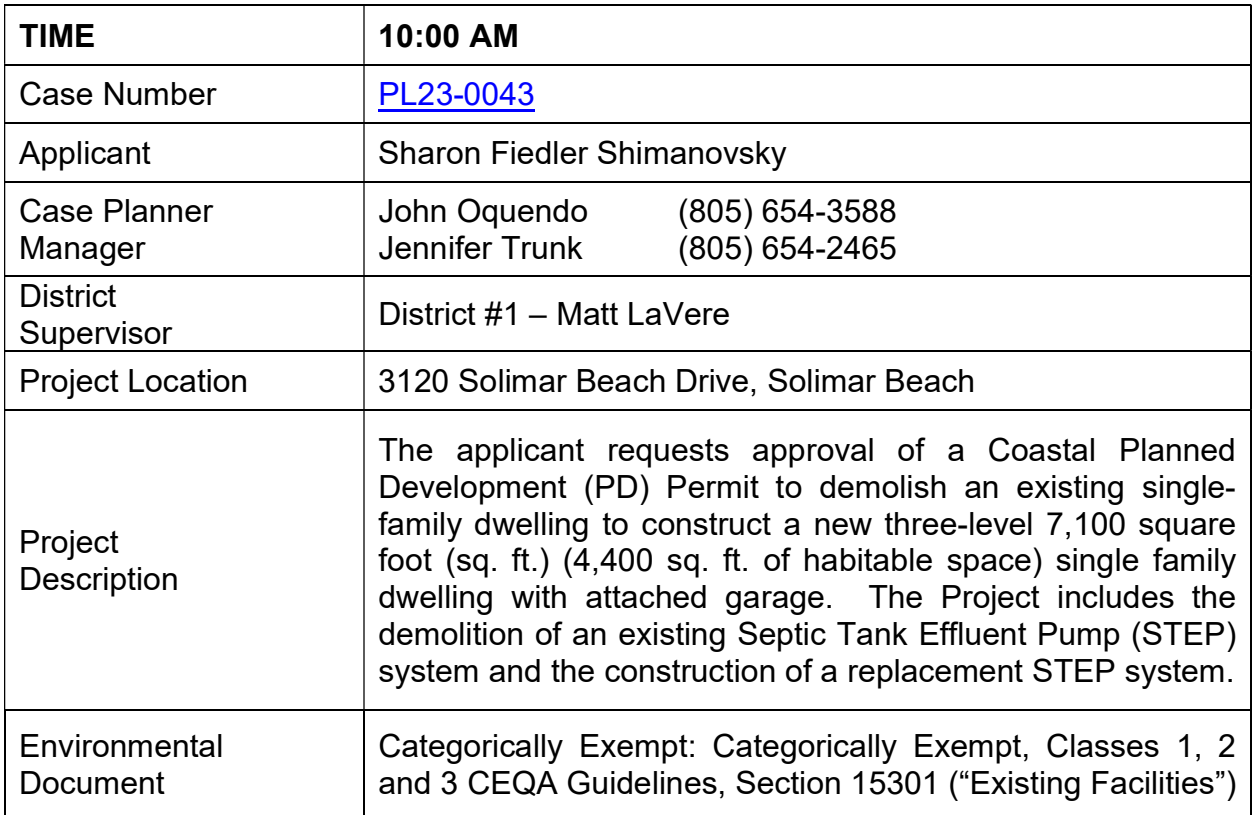

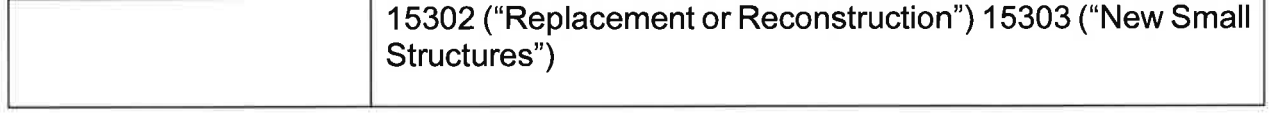

Susan Curtis, Assistant Planning Director Ventura County Planning Division

| AV - Administrative Variance                    | <b>GPA - General Plan Amendment</b>  | RPD - Residential Planned<br>Development |
|-------------------------------------------------|--------------------------------------|------------------------------------------|
| <b>CBD - Community Business District</b>        | MND - Mitigated Negative Declaration | SHP - Scenic Highway Protection          |
| CCC -Conditional Certificates of                | MRP - Mineral Resource Protection    | SP - Specific Plan                       |
| Compliance<br><b>CE</b> - Categorical Exemption | ND - Negative Declaration            | <b>SRP</b> – Scenic Resource Protection  |
| <b>CEQA- California Environmental Quality</b>   | PD - Planned Development             | TT - Tentative Tract Map                 |
| Act<br><b>CUP - Conditional Use Permit</b>      | PM - Parcel Map                      | V - Variance                             |
| EIR - Environmental Impact Report               | PMW - Parcel Map Waiver              | $ZC - Z$ one Change                      |

Persons who require accommodation for any audio, visual or other disability in order to review an agenda, or to participate in a Planning Director Hearing per the American Disabilities Act (ADA), may obtain assistance by requesting such accommodation in writing addressed to Daniela Zendejas, 800 South Victoria Avenue, Ventura, CA 93009- 1740 or telephonically by calling her at (805) 654-2508. Any such request for accommodation should be made at least 48 hours prior to the scheduled meeting for which assistance is requested.

Si desea asistir a la audiencia pública en línea y necesita servicios de interpretación en español para poder escuchar y participar en la audiencia, llame al (805) 654-2805 al menos 48 horas antes de la audiencia.

lf you challenge the action resulting from this notice in court, you may be limited to raising only those issues you or someone else raised at the public hearing described in this notice, or in written correspondence delivered to the Ventura County Planning Division at, or prior to, the public hearing.

## SPECIAL NOTICE:

The Planning Division offers an E-mail Public Hearing Notification Service that allows interested stakeholders, applicants, and citizens to receive e-mail notification when a new Planning Director Hearing is posted. You may subscribe to this service by going to the Planning Division website at: https://vcrma.org/planning-director-hearing-agendas and then click on Subscribe to receive email notification for these hearings.